hsa-miR-524-3p

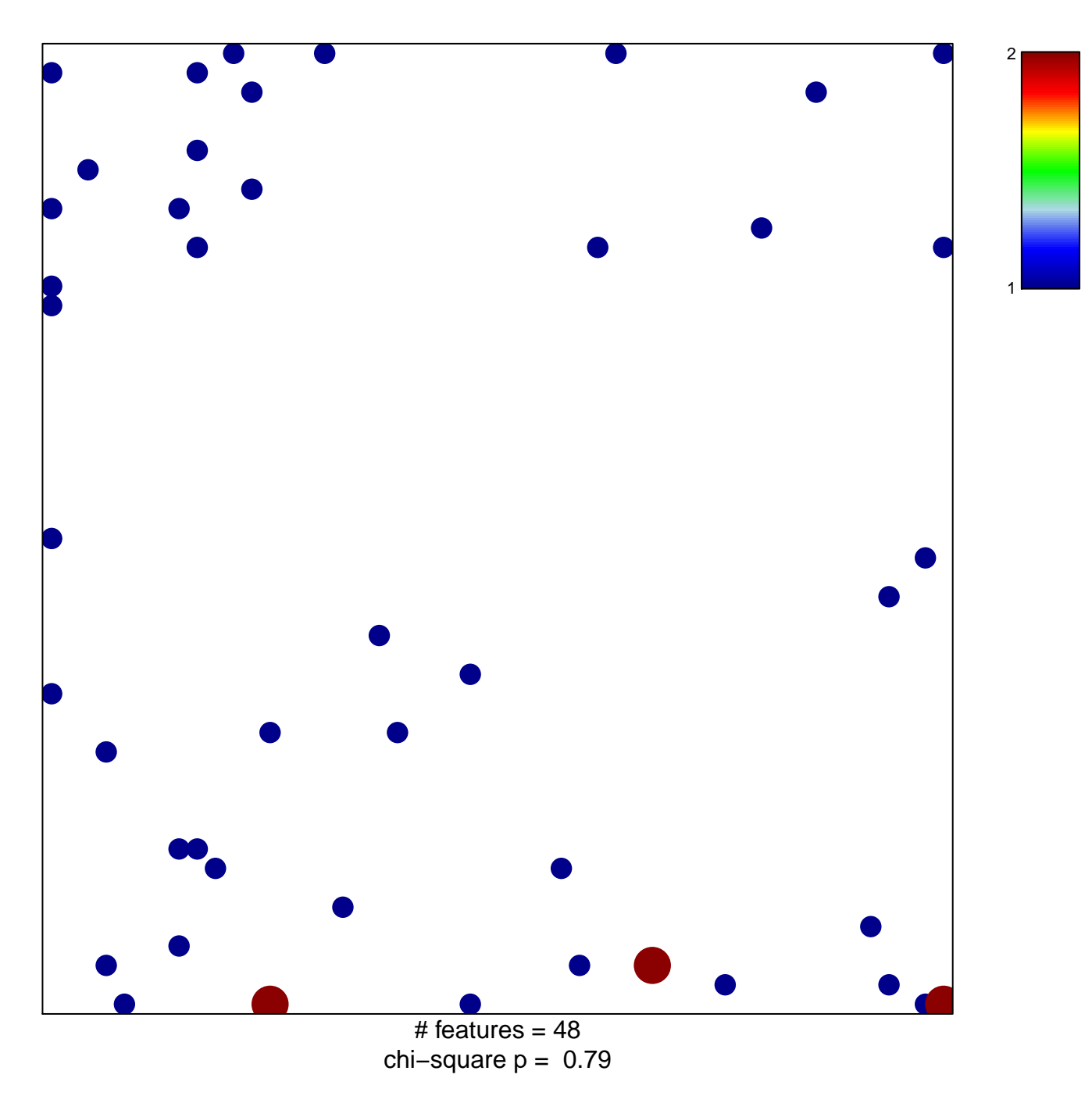

## hsa-miR-524-3p

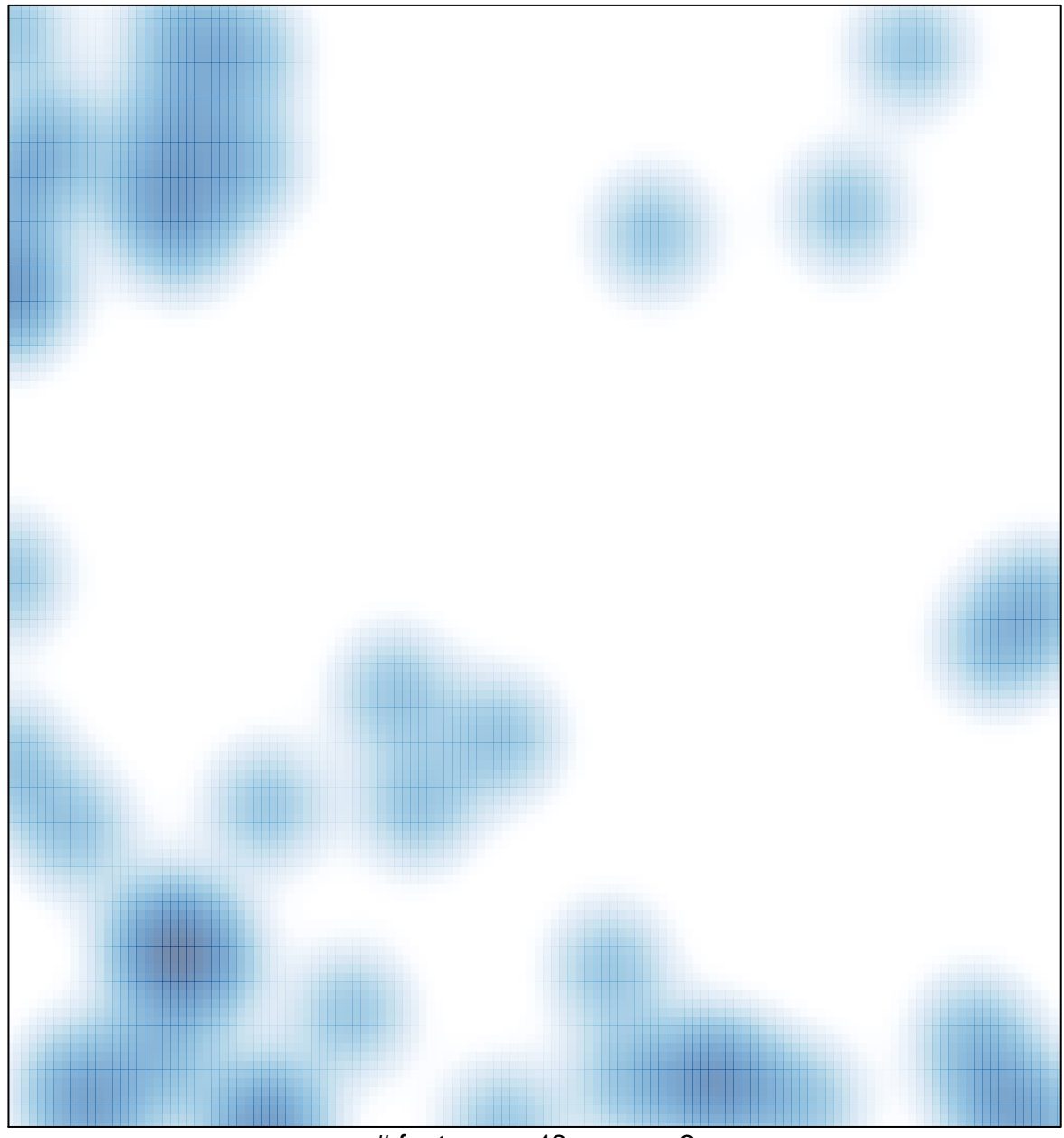

# features =  $48$ , max =  $2$